## **COUNTY OF LOS ANGELES – DEPARTMENT OF MENTAL HEALTH SERVICE REQUEST TRACKING SYSTEM (SRTS) HOMELESS FSP, IMHT FSP, AND HOUSING FSP ADMINISTRATION SRTS WORKFLOW**

**AUTHORIZATION**

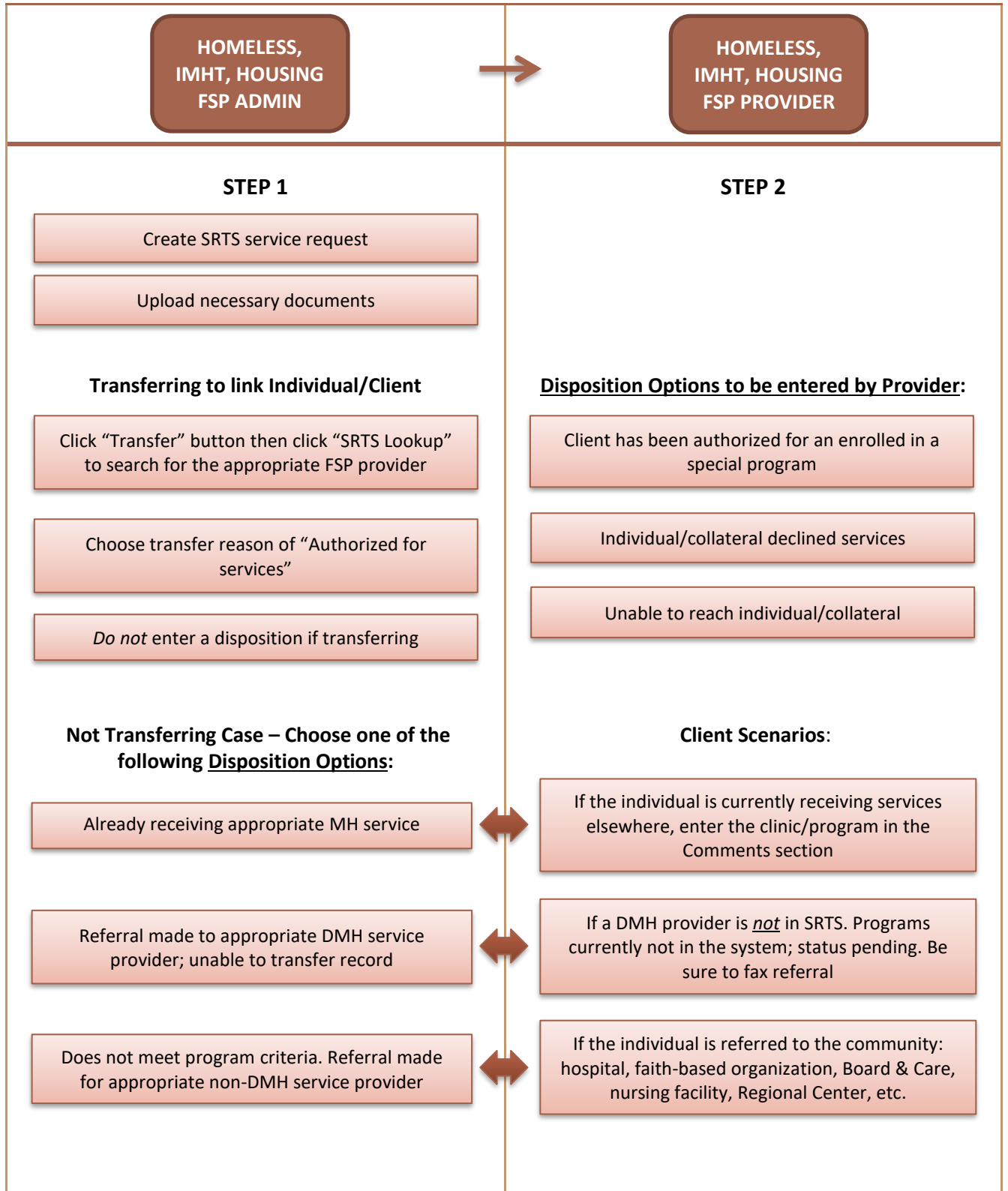

## **COUNTY OF LOS ANGELES – DEPARTMENT OF MENTAL HEALTH SERVICE REQUEST TRACKING SYSTEM (SRTS)**

## **Service Request Information**

**Request Date/Time:** This is the date that DMH was *first introduced* to the request for MH services (paper referral received by DMH staff).

**Request Type**: Select "In writing" for e-mail or fax

**Released From**: Select "NA". If any of the options are selected (Inpatient, Jail, or Juvenile Justice), a Release/Discharge Date is required.

## **Request Received From**

**Role of Referrer**: Select the best option. Note that "Self" refers to the individual/client.

Note: If the client does not have a contact phone number, 1) create a service request, 2) transfer the record to an appropriate program location, 3) note in the Transfer comments: *"Individual currently does not have a working phone number."* If the client can be reached through a phone number that belongs to someone else, note that in the Transfer comments, too.

Reminder: If you are linking a client to a provider, do not enter a disposition. The disposition is for the treating provider to record the outcome of the request and to close it out.